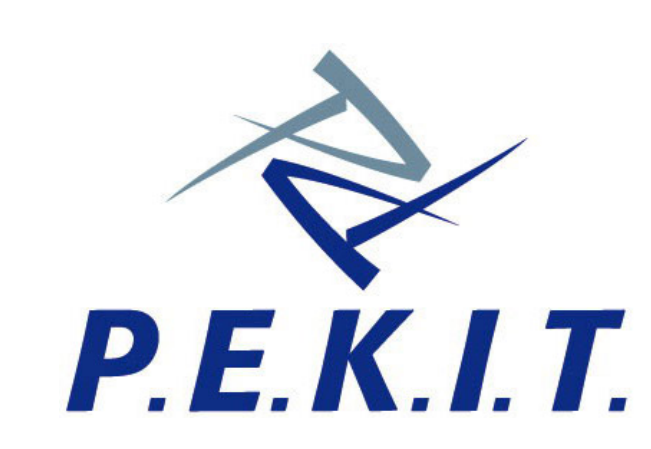

*Permanent Education and Knowledge on Information Technology Project*

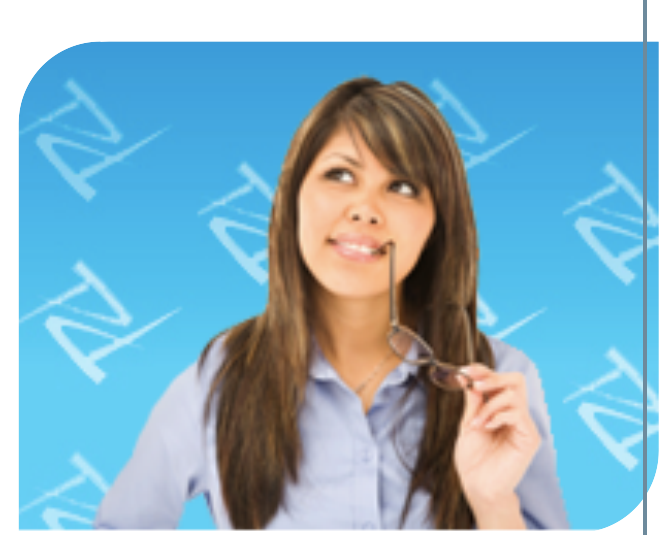

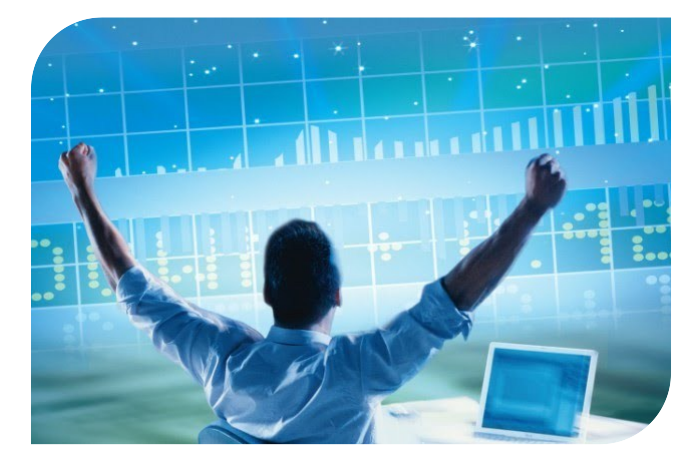

## *CERTIFICAZIONI*

### I nf o r m a ti c h e

*Aut. Ministero dell'Istruzione, Università e Ricerca prot. A00DGPERS 6235 del 25/06/2010*

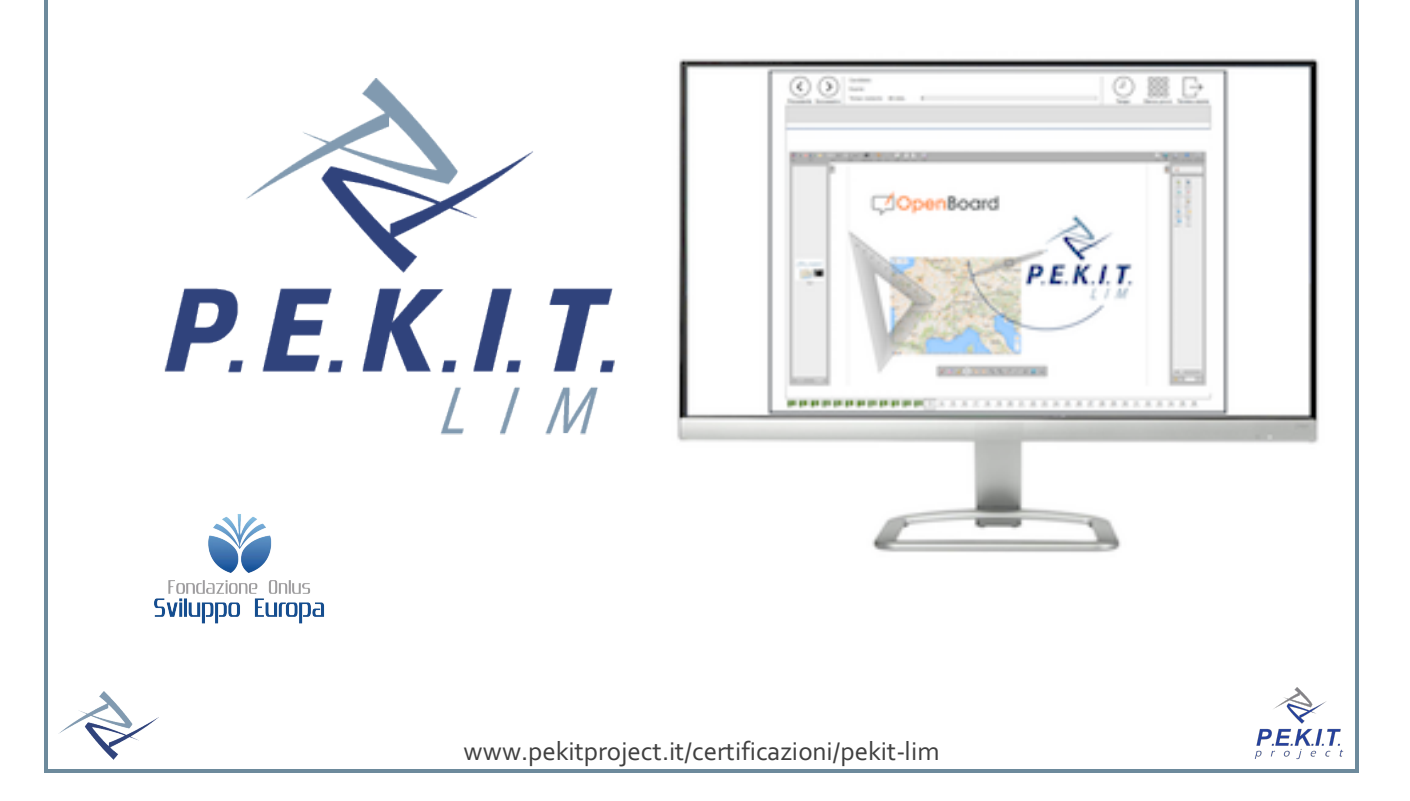

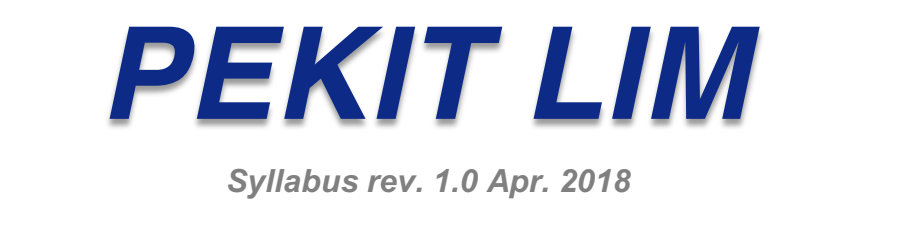

# *Sommario*

 $\overrightarrow{\nabla}$ 

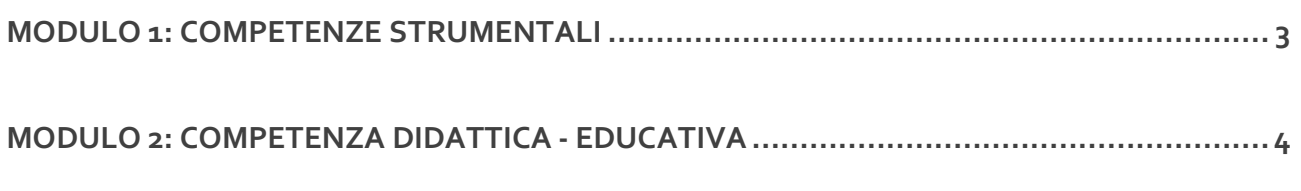

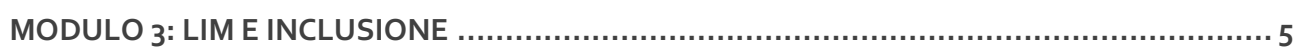

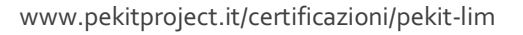

PEKIT

### **Modulo 1: Competenze strumentali**

Il modulo 1 affronta contenuti relativi alle caratteristiche e tipologie della LIM come Hardware e Software. I contenuti sono suddivisi per categorie:

#### **1.1 La LIM: caratteristiche e tipologie**

- 1.1.1 La LIM
- 1.1.2 KIT LIM
- 1.1.3 Tipologie di LIM
- 1.1.4 Tecnologie LIM
- 1.1.5 Setting accessorio della LIM
- 1.1.6 Interattività e multimedialità

#### **1.2 Le norme di sicurezza**

- 1.2.1 Installazione della LIM
- 1.2.2 Installazione del proiettore
- 1.2.3 Taratura/Calibrazione
- 1.2.4 Sicurezza

#### **1.3 Il software della LIM e le sue funzioni**

- 1.3.1 Il software
- 1.3.2 Il software proprietario
- 1.3.3 Il software compatibile
- 1.3.4 Installazione e inizializzazione dei software
- 1.3.5 Gestione delle pagine
- 1.3.6 Gli strumenti di scrittura
- 1.3.7 Le forme e gli strumenti grafici
- 1.3.8 Impostazione dello sfondo
- 1.3.9 Le immagini e le risorse multimediali
- 1.3.10 Allegati e proprietà gestionale
- 1.3.11 Strumenti di cattura e registrazione
- 1.3.12 Gestione della Gallery
- 1.3.13 Animazione degli oggetti
- 1.3.14 Salvare il file LIM

### **Modulo 2: Competenza didattica - educativa**

Il modulo 2 prende in esame l'aspetto pedagogico della LIM nel contesto didattico educativo e metodologico.

#### **2.1 Uso didattico della lavagna interattiva multimediale**

- 2.1.1 La LIM nel mondo scolastico
- 2.1.2 Impatto della LIM sul modello europeo
- 2.1.3 Scuola a confronto

#### **2.2 Uso della LIM per potenziare i processi di insegnamento- apprendimento**

- 2.2.1 LIM e didattica innovativa
- 2.2.2 Didattica attiva con la LIM
- 2.2.3 Modelli di intervento didattico
- 2.2.4 LIM e ambiente di apprendimento
- 2.2.5 Cooperative Learning

#### **2.3 Esempi di lezione con la LIM**

- 2.3.1 Strumenti, tecniche e applicazioni per la creazione di lezioni interattive
- 2.3.2 Progettare e costruire una UdA con la LIM

### **Modulo 3: LIM e inclusione**

Il Modulo 3 implementa modi d'uso della LIM che risultino vantaggiosi sia per alunni DSA e/o BES e che, allo stesso tempo, potenzino la partecipazione degli stessi all'attività dell'intero gruppo classe.

#### **3.1 La scuola è di tutti**

- 3.1.1 La scuola come comunità che include
- 3.1.2 Inclusione e Integrazione
- 3.1.3 Inclusione: Norme e buone prassi
- 3.1.4 La didattica per i Bisogni Educativi Speciali
- 3.1.5 Lo sviluppo delle competenze per l'inclusione
- 3.1.6 Il Piano di Inclusione nella scuola
- 3.1.7 Il docente inclusivo

#### **3.2 Le ICT e la didattica inclusiva**

- 3.2.1 La LIM, valore aggiunto per l'inclusione
- 3.2.2 Pratiche educative e didattiche
- 3.2.3 Tecnologie e disabilità
- 3.2.4 Tecnologie e Bisogni Educativi Speciali
- 3.2.5 Strategie di studio: misure compensative e dispensative
- 3.2.6 Le mappe come strumento inclusivo
- 3.2.7 Software compensativi per DSA

#### **3.3 Didattica inclusiva con la LIM**

- 3.3.1 Strumenti, tecniche e applicazioni per una didattica inclusiva
- 3.3.2 Programmi di videoscrittura in piattaforma cloud (Google Drive)
- 3.3.3 Strumenti di progettazione e di gestione di questionari/prove strutturate on line (moduli Google)
- 3.3.4 Sintesi vocale riproduzione verbale di un testo scritto
- 3.3.5 Riconoscimento vocale riproduzione digitale di ciò che viene esposto verbalmente
- 3.3.6 Programmi di audio registrazione fruibilità e riascolto di testi affrontati
- 3.3.7 Libri digitali utilizzo della versione digitale del libro di testo (progettazione di unità didattiche "atomiche")
- 3.3.8 Progettare e costruire una UdA per BES e/o DSA